#### 2 МИНИСТЕРСТВО НАУКИ И ВЫСШЕГО ОБРАЗОВАНИЯ РОССИЙСКОЙ ФЕДЕРАЦИИ федеральное государственное автономное образовательное учреждение высшего образования «САНКТ-ПЕТЕРБУРГСКИЙ ГОСУДАРСТВЕННЫЙ УНИВЕРСИТЕТ АЭРОКОСМИЧЕСКОГО ПРИБОРОСТРОЕНИЯ»

Кафедра №82

УТВЕРЖДАЮ Руководитель направления проф. д.т.н., проф. (должность, уч. степень, звание) \_А.П. Ястребов (инициалы, фамилия)

 $\_$ (подпись)

 $\frac{6}{\sqrt{2}}$  (подпись)

# РАБОЧАЯ ПРОГРАММА ДИСЦИПЛИНЫ

«Интернет-маркетинг» (Наименование дисциплины)

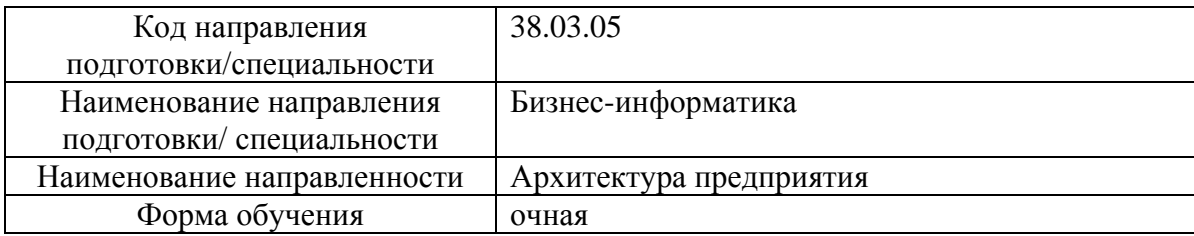

Санкт-Петербург– 2021 г.

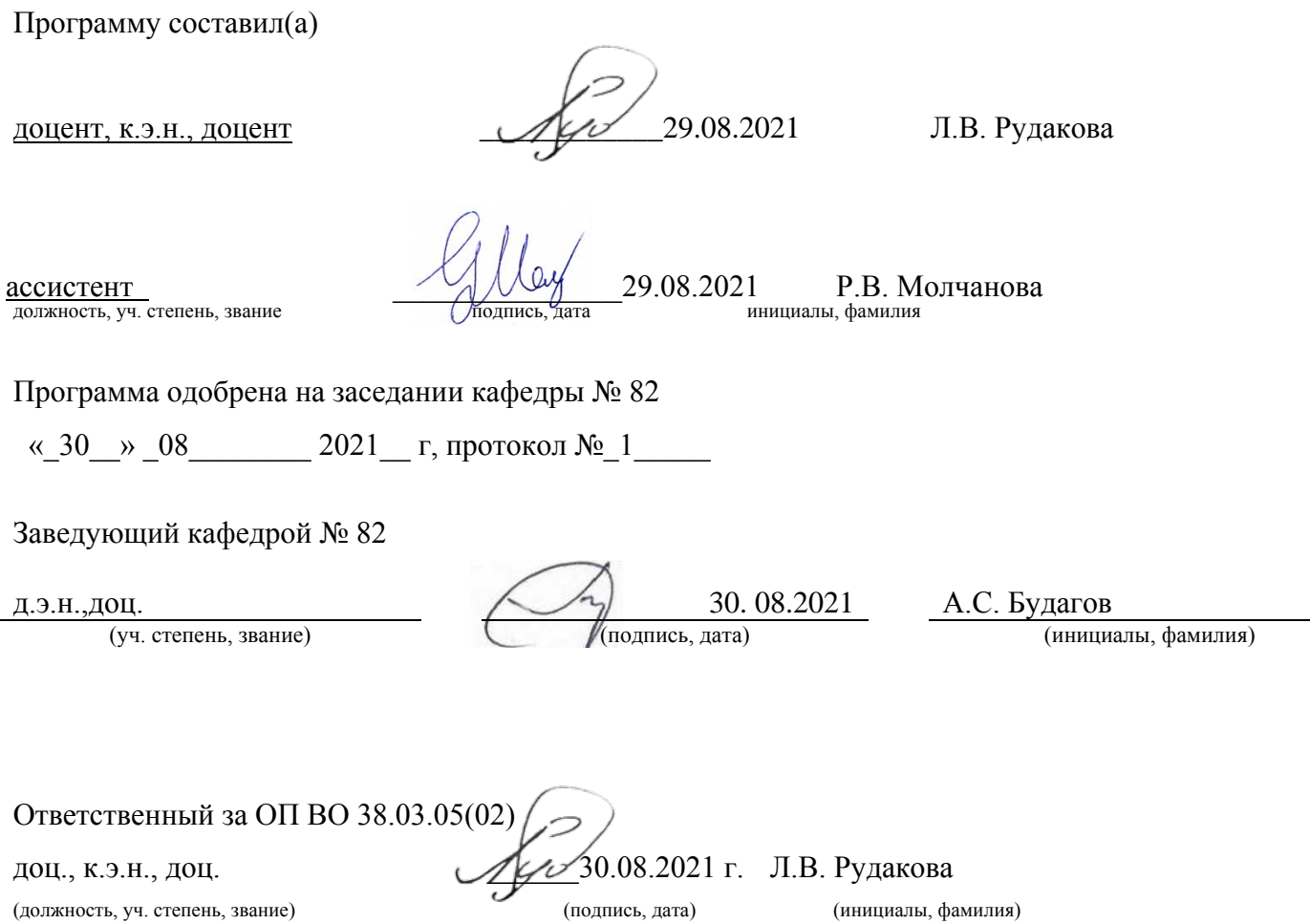

Заместитель директора института (декана факультета) № 8 по методической работе

должность, уч. степень, звание подпись, дата инициалы, фамили

доц.,к.э.н.,доц.  $\left[\frac{1}{1}\right]$  30. 08.2021 Л.Г. Фетисова

#### Аннотация

Дисциплина«Интернет-маркетинг» входит в образовательную программу высшего образования-программу бакалавриата по направлению подготовки 38.03.05«Бизнесинформатика»направленности«Архитектура предприятия».

Дисциплинареализуетсякафедрой№82.

Дисциплина нацелена  $Ha$ формирование выпускника следующей  $\mathbf{V}$ 

компетенции: ПК-30«Интернет-маркетинг».

Содержаниедисциплиныохватываеткругвопросов, связанных сформированиемзнанийобо собенностяхмаркетинговойдеятельностивинформационно-телекоммуникационной сети разработкеинформационно-Интернет.  $\mathbf{c}$ приобретением умений и навыков  $\Pi$ <sup>O</sup> аналитическойсправки, SMM-стратегиииконтент-плана.

Преподавание дисциплины предусматривает следующие формы организации учебногопроцесса: лекции, практические занятия, самостоятельнаяработаобучающегося.

Программойдисциплиныпредусмотреныследующиевидыконтроля: текущийконтрольусп еваемости, промежуточная аттестация в форме экзамена.

Общая трудоемкостьосвоениядисциплинысоставляет 3зачетныхединицы, 108часов.

Языкобученияподисциплине«русский».

#### 1 Перечень планируемых результатово бучения подисциплине

 $1.1.$ **Пели** преподавания дисциплины связаны  $\mathbf{c}$ формированием  $\overline{\mathbf{V}}$ обучающихсязнанийобособенностяхмаркетинговойдеятельностивинформационнотелекоммуникационной сети Интернет, с приобретением умений и навыков  $\Pi$ <sup>O</sup> разработкеинформационно-аналитическойсправки, SMM-стратегиииконтент-плана.

Дисциплинавходитвсоставчасти, формируемой участниками образовательных  $1.2.$ отношений образовательной программы высшего образования (далее ОПВО).

1.3. Переченьпланируемыхрезультатовобученияподисциплине, соотнесенных спланируе мымирезультатамиосвоенияОПВО.

Врезультатеизучениядисциплиныобучающийсядолженобладатьследующимикомпетенц иями или их частями. Компетенции и индикаторы их достижения приведены втаблице 1. Таблина 1-Переченькомпетенний и нликаторових лостижений

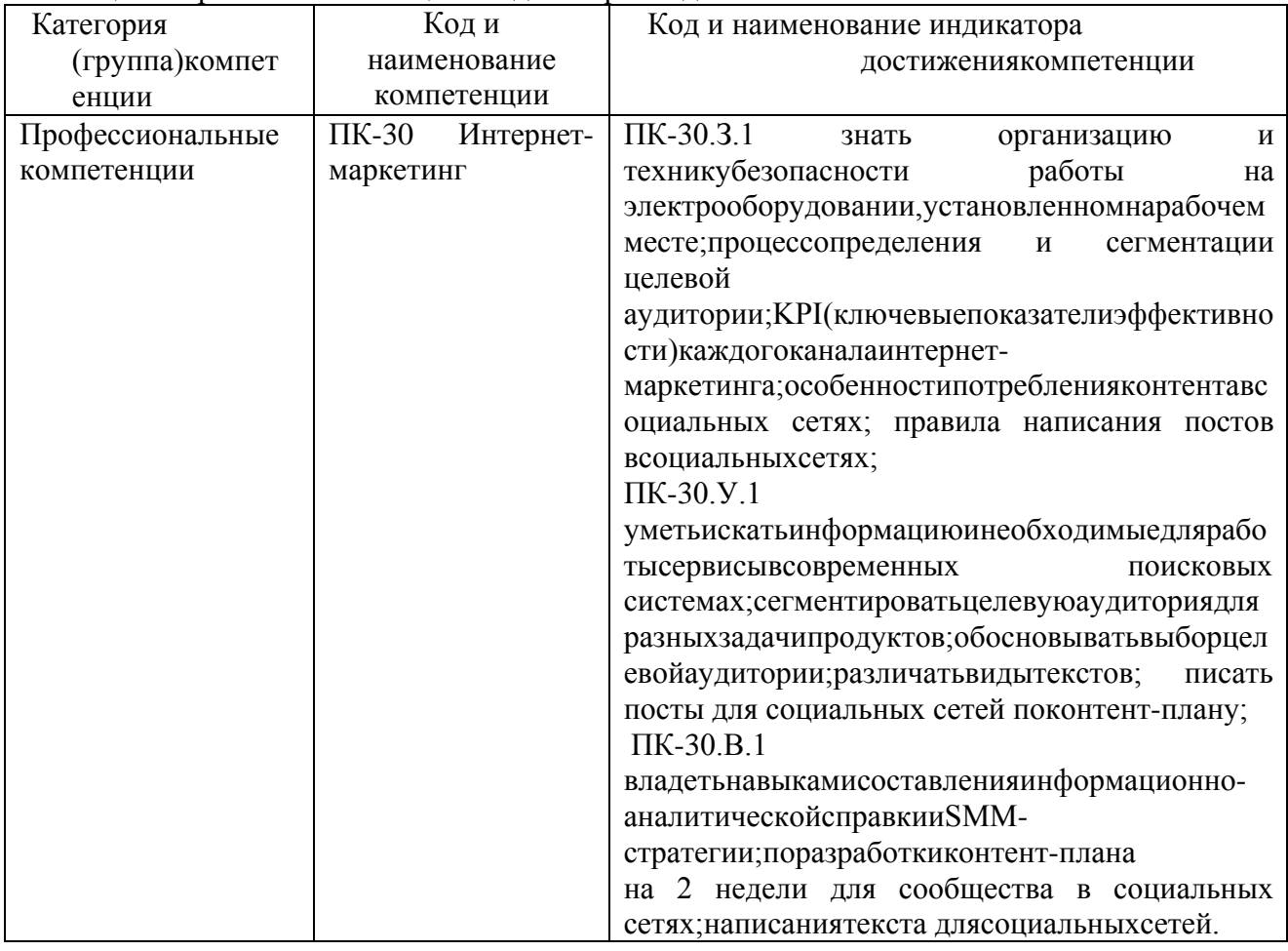

#### 2. МестодисциплинывструктуреОПВО

Дисциплина базируется на знаниях, ранее приобретенных обучающимися при изученииследующихдисциплин:

- Информатика;

- Информационныетехнологиивбизнесе;

- Маркетинг.

Знания, полученные приизучениим атериаладанной дисциплины, имеют как самостоятельноез начение, такииспользуются приизучении других дисциплин.

-- Управлениебизнесом.

3. Объемитрудоемкостьдисциплины

Данные об общем объеме дисциплины, трудоемкости отдельных видов учебной работыподисциплине (и распределение этой трудоемкости посеместрам) представлены в таблине2.

| Видучебнойработы                                                                           | Всего          | Трудоемкость посеместрам |
|--------------------------------------------------------------------------------------------|----------------|--------------------------|
|                                                                                            |                | N <sub>24</sub>          |
| 1                                                                                          | $\overline{2}$ | 3                        |
| Общая<br>трудоемкостьдисцип<br>лины, ЗЕ/(час)                                              | 3/108          | 3/108                    |
| Изнихчасовпрактической<br>подготовки, (час)                                                | 34             | 34                       |
| Аудиторныезанятия, всегочас.,<br>втомчисле                                                 | 51             | 51                       |
| лекции (Л), (час)                                                                          | 17             | 17                       |
| практические/семинарские<br>занятия(ПЗ), (час)                                             | 34             | 34                       |
| лабораторныеработы (ЛР), (час)                                                             | $\overline{a}$ |                          |
| курсовой проект (работа) (КП,<br>$KP$ ), (час)                                             |                |                          |
| экзамен, (час)                                                                             | 36             | 36                       |
| Самостоятельная работа<br>$(CPC)$ , $BCero$ (час)                                          | 21             | 21                       |
| Вид<br>промежуточной<br>аттестации: зачет, дифф. зачет,<br>экзамен (Зачет, Дифф.зач, Экз.) | Экз.           | Экз.                     |

Таблица2-Объемитрудоемкость дисциплины

Экзаменможетпроводитьсяв формедемонстрационногоэкзамена.

#### 4. Содержание дисциплины

Распределение трудоемкости  $4.1.$ 

# дисциплиныпоразделамивидамзанятий

Разделы, темыдисциплиныиих трудоемкостьприведенывтаблице3.

Таблица3 - Разделы, темыдисциплины, ихтрудоемкость

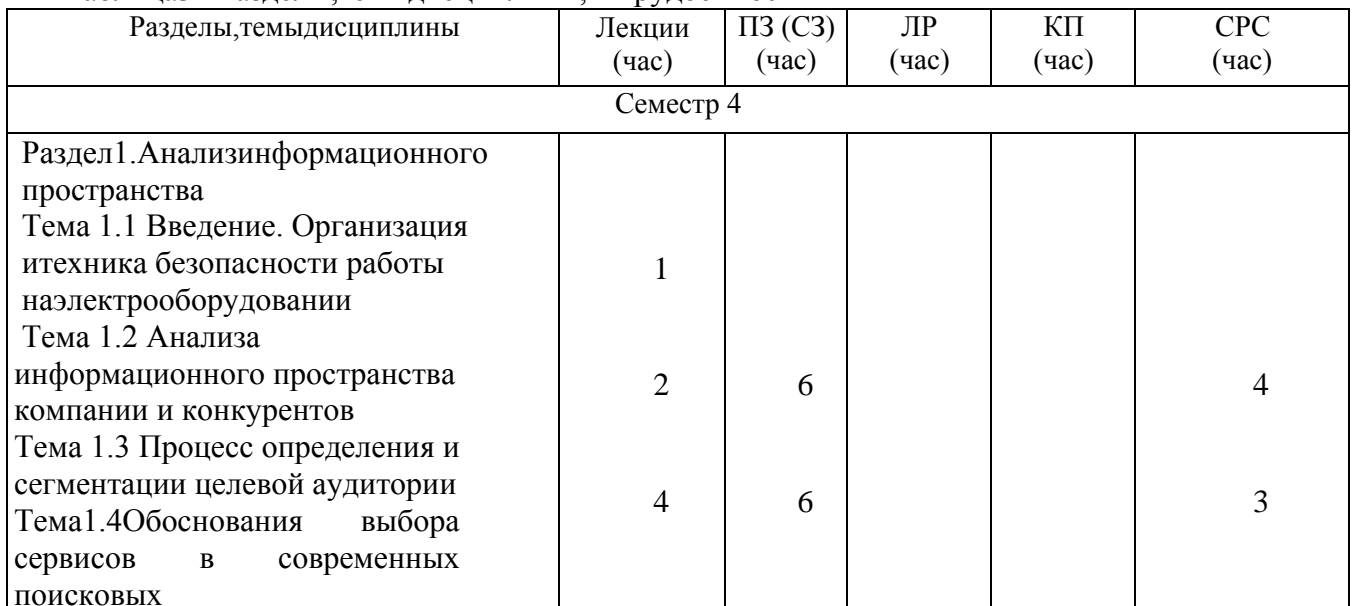

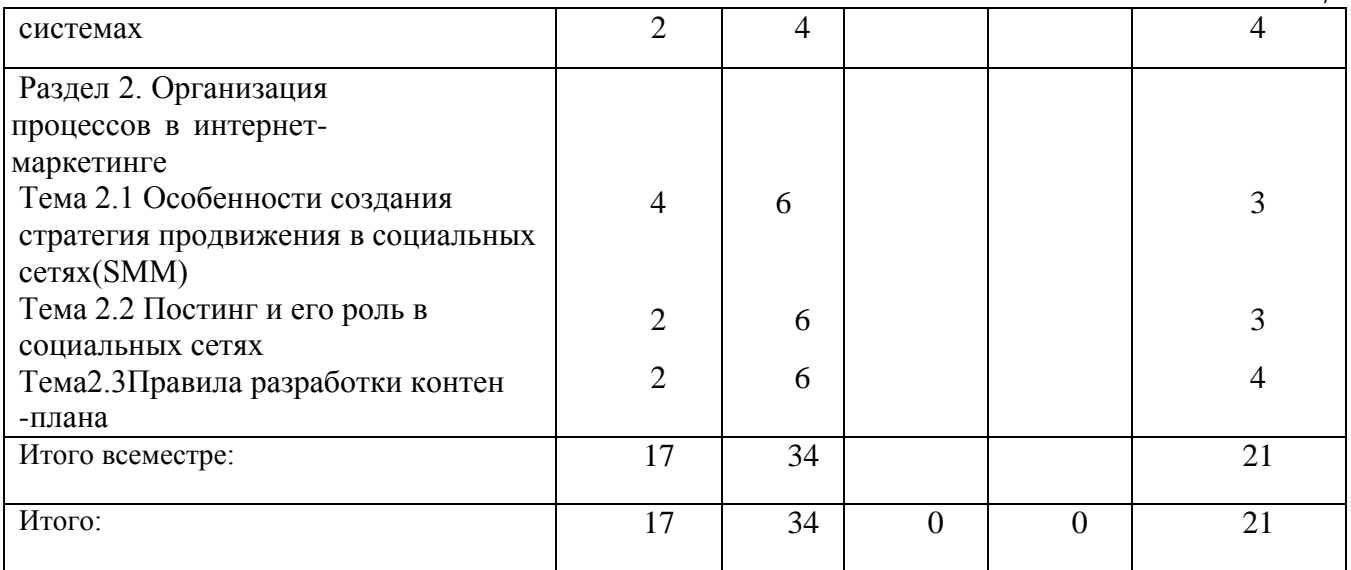

Практическая подготовка заключается в непосредственном выполнении обучающимися определенных трудовых функций, связанных с будущей профессиональной деятельностью.

4.2. Содержание разделов и тем лекционных занятий

4.3. Содержание разделови темлекционных занятий приведено втаблице4. Таблица4-Содержание разделов итемлекционныхзанятий

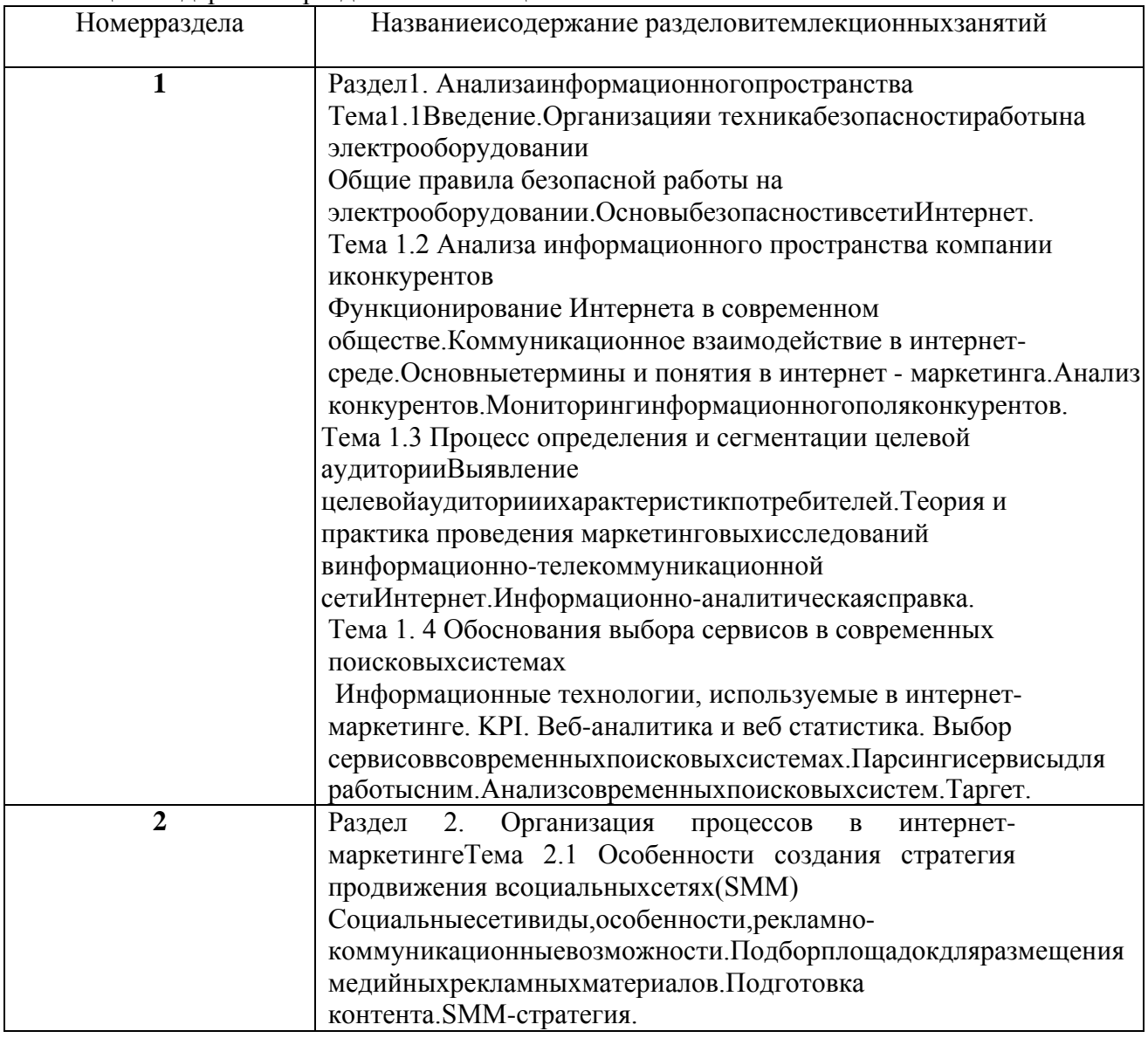

 $\overline{7}$ 

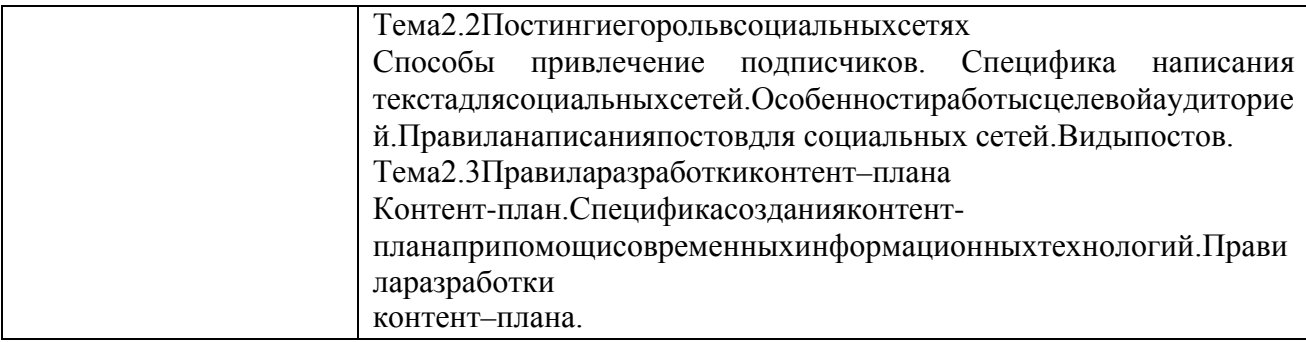

Практические(семинарские)занятия 4.4.

Темыпрактическихзанятийиихтрудоемкостьприведенывтаблице5. Таблина5-Практические занятияних трудоемкость

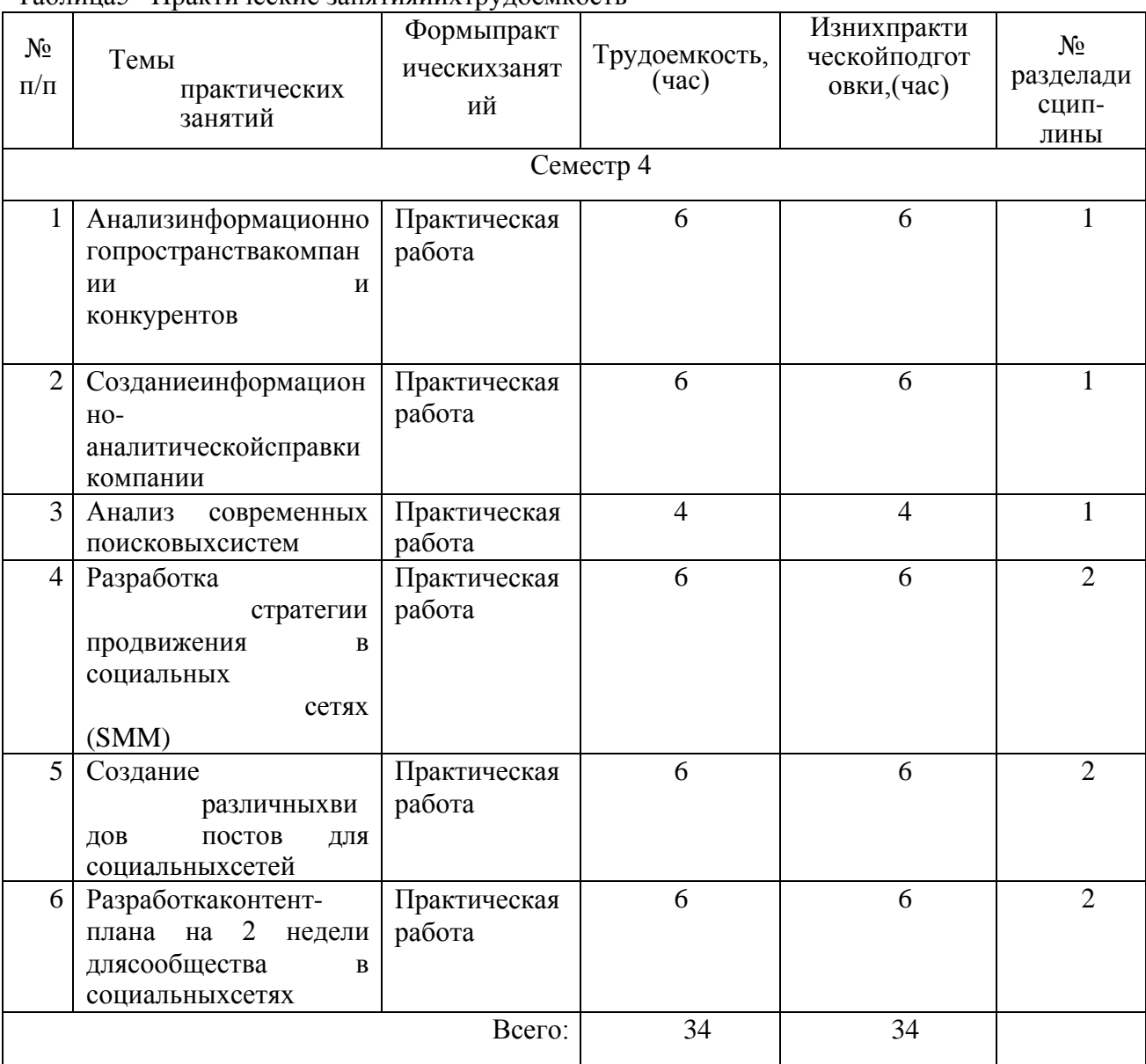

#### Выполнениелабораторныхработ  $4.5.$

Темылабораторныхработиихтрудоемкостьприведенывтаблице6.

## Таблицаб-Лабораторныезанятия и их проемкость

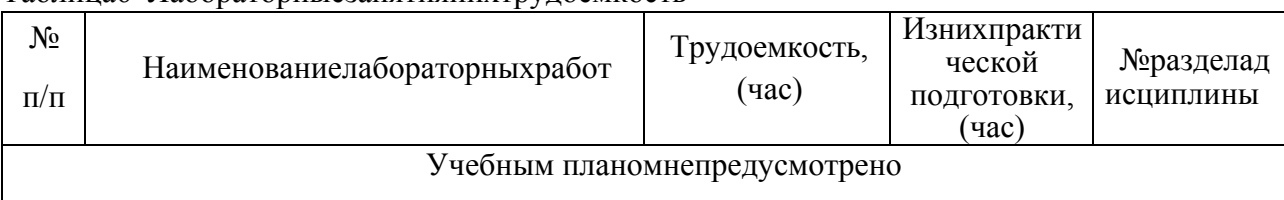

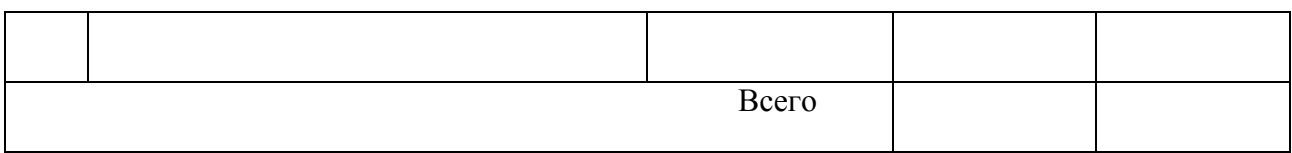

#### 4.6. Курсовое проектирование (работа)

Учебным планом не предусмотрено

4.7. Самостоятельная работа обучающихся Видысамостоятельнойработыиеетрудоемкостьприведенывтаблице7. Таблица7-Видысамостоятельнойработыиеетрудоемкость

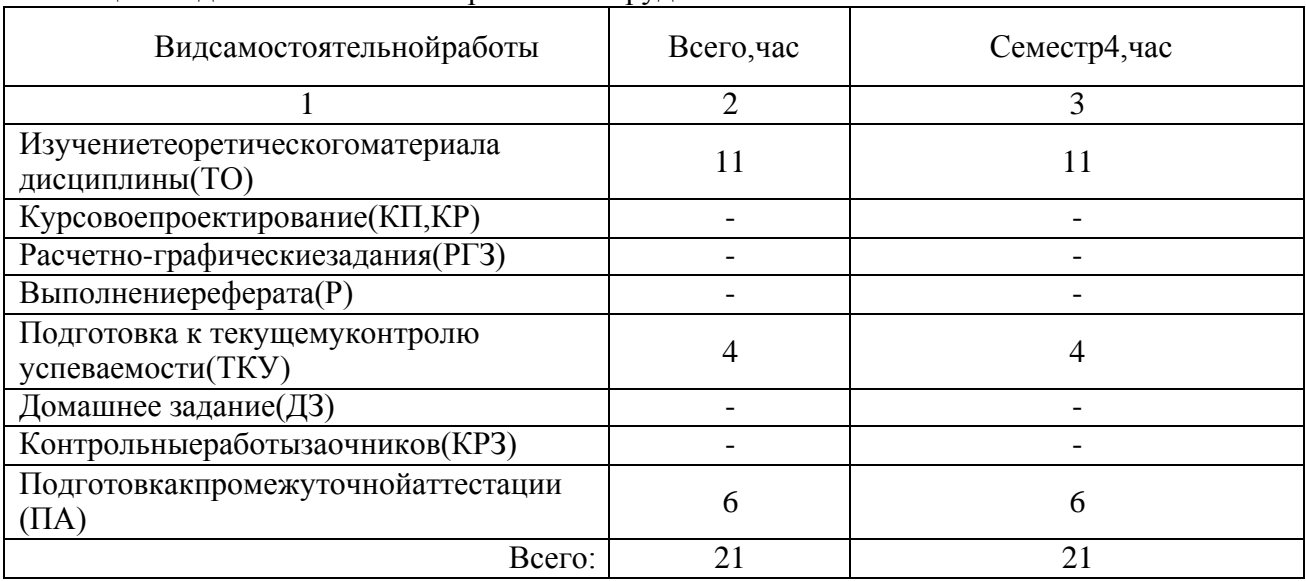

5. Переченьучебно-методического обеспечения для самостоятельной работы обучающихся по дисциплине(модулю)

Учебно-методическиематериалыдлясамостоятельнойработыобучающихсяуказанывп.п. 6-11.

6. Перечень печатных и электронных учебных изданий

Перечень печатныхи электронных учебных изданий приведен втаблице8. Таблица8–Переченьпечатныхиэлектронныхучебныхизданий

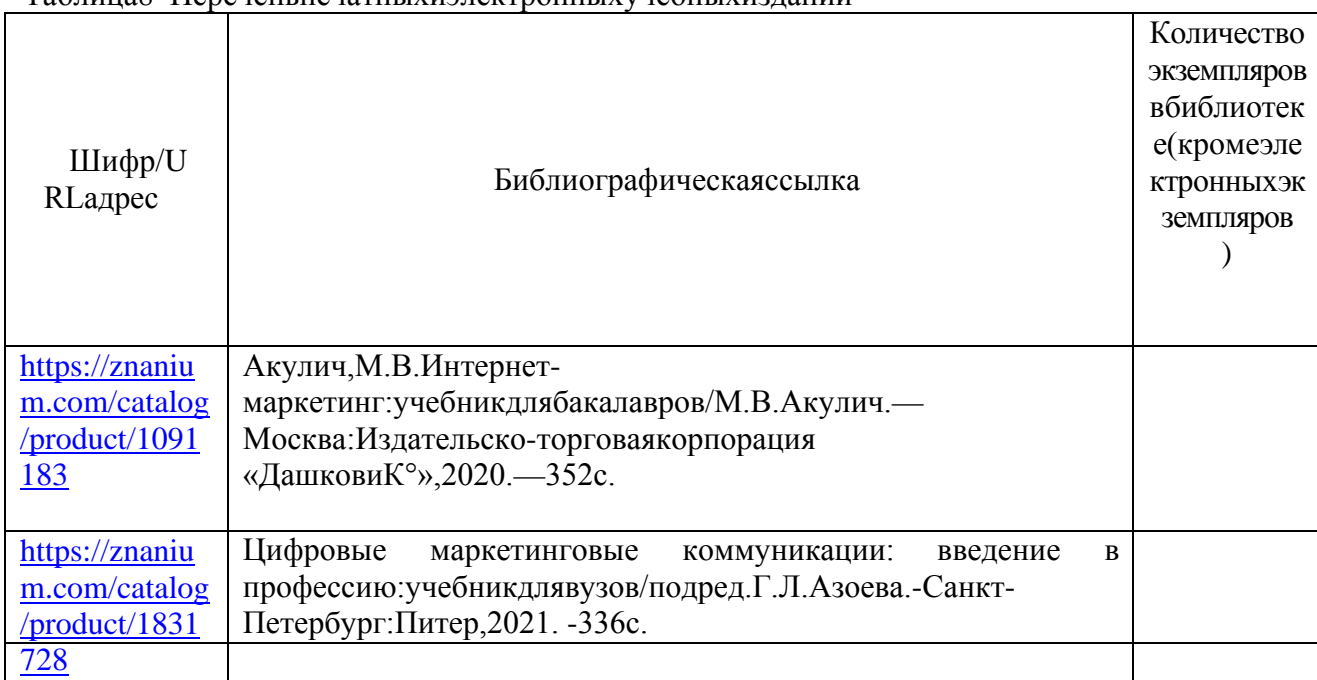

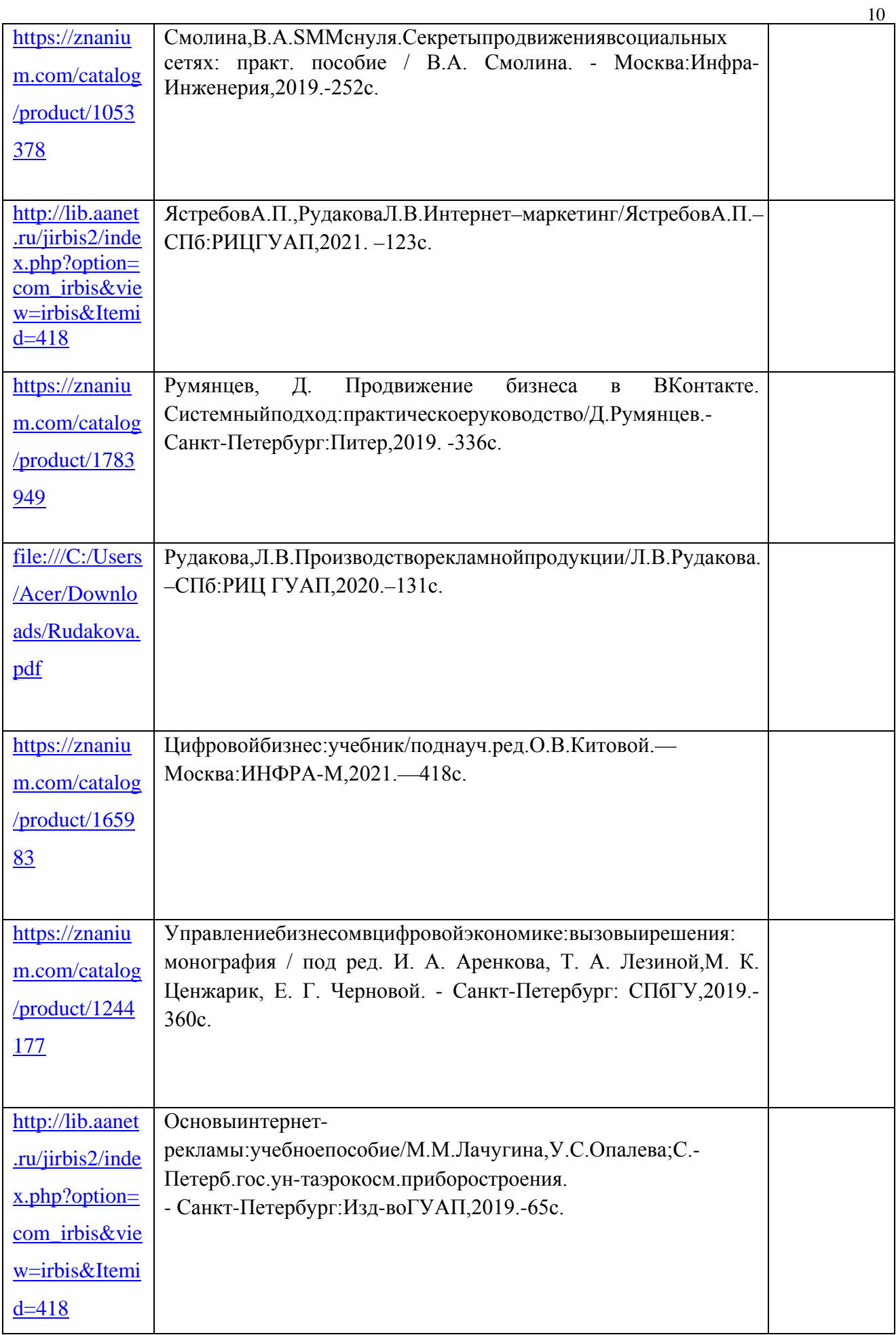

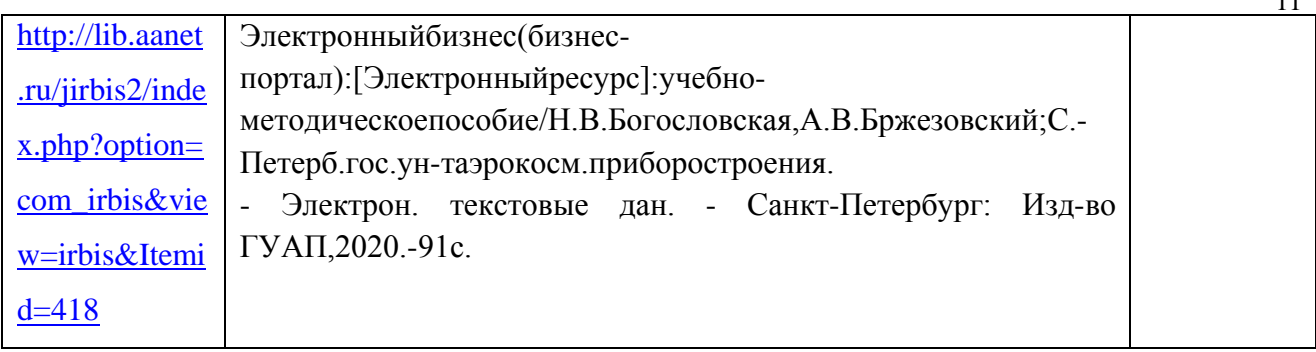

7. Перечень электронных образовательных ресурсов информационнотелекоммуникационнойсети«Интернет»

Перечень электронных образовательных ресурсовинформационно-

необходимых телекоммуникационной сети «Интернет». ДЛЯ освоения дисциплиныприведенвтаблице9.

Таблица9-Переченьэлектронныхобразовательныхресурсовинформационно-

телекоммуникационнойсети«Интернет»

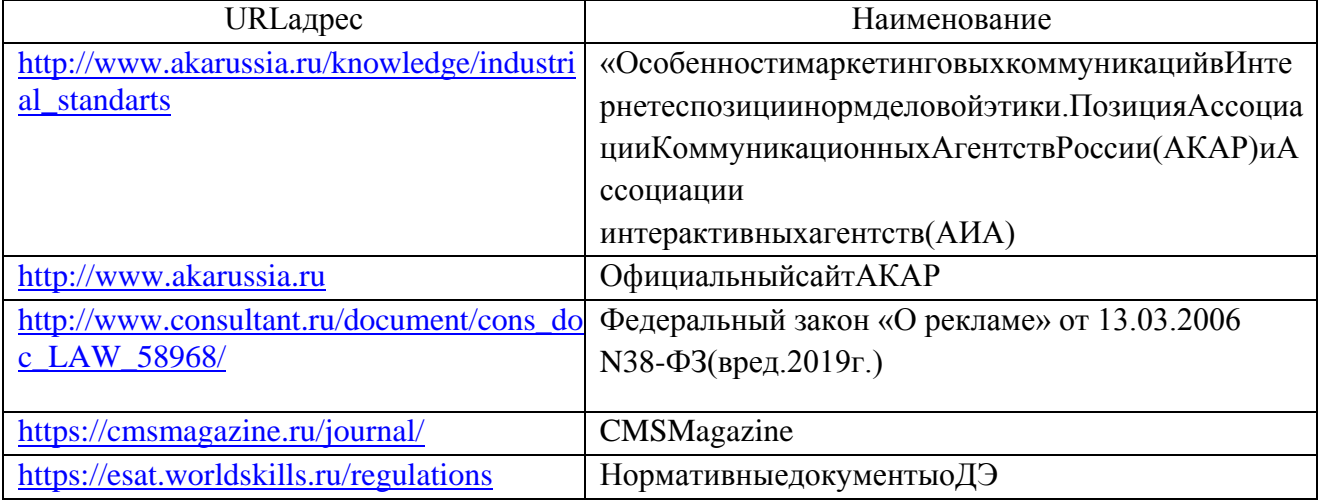

#### 8. Переченьинформационныхтехнологий

Переченьпрограммногообеспечения, используемогоприосуществленииобразова 8.1 тельногопроцессаподисциплине.

Переченьиспользуемогопрограммногообеспеченияпредставленвтаблице10.

Таблица10 - Перечень программного обеспечения

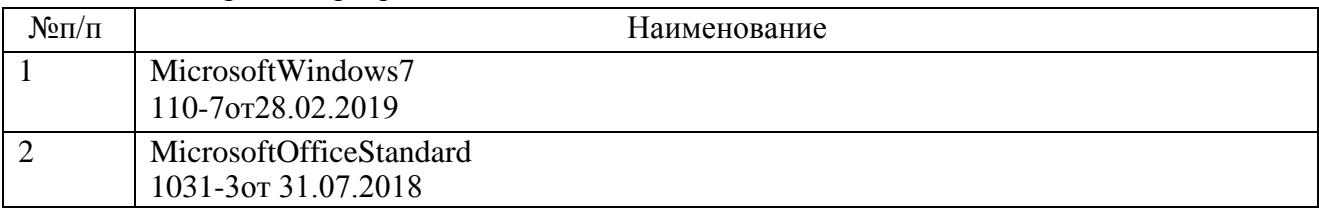

8.2 Переченьинформационно-справочных

систем, используемых приосуществлении образовательногопроцесса подисциплине.

Переченьиспользуемыхинформационно-справочныхсистемпредставленвтаблице11.

Таблица11-Перечень информационно-справочныхсистем

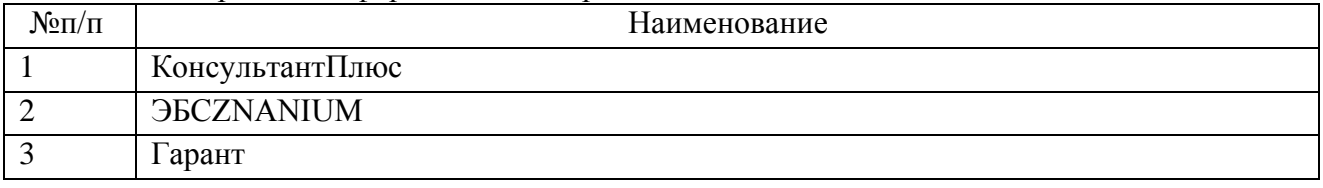

#### 9. Материально-техническаябаза

материально-технической базы необходимой Состав для

# осуществленияобразовательногопроцесса

подисциплине, представленвта блице 12.

Таблица12-Составматериально-техническойбазы

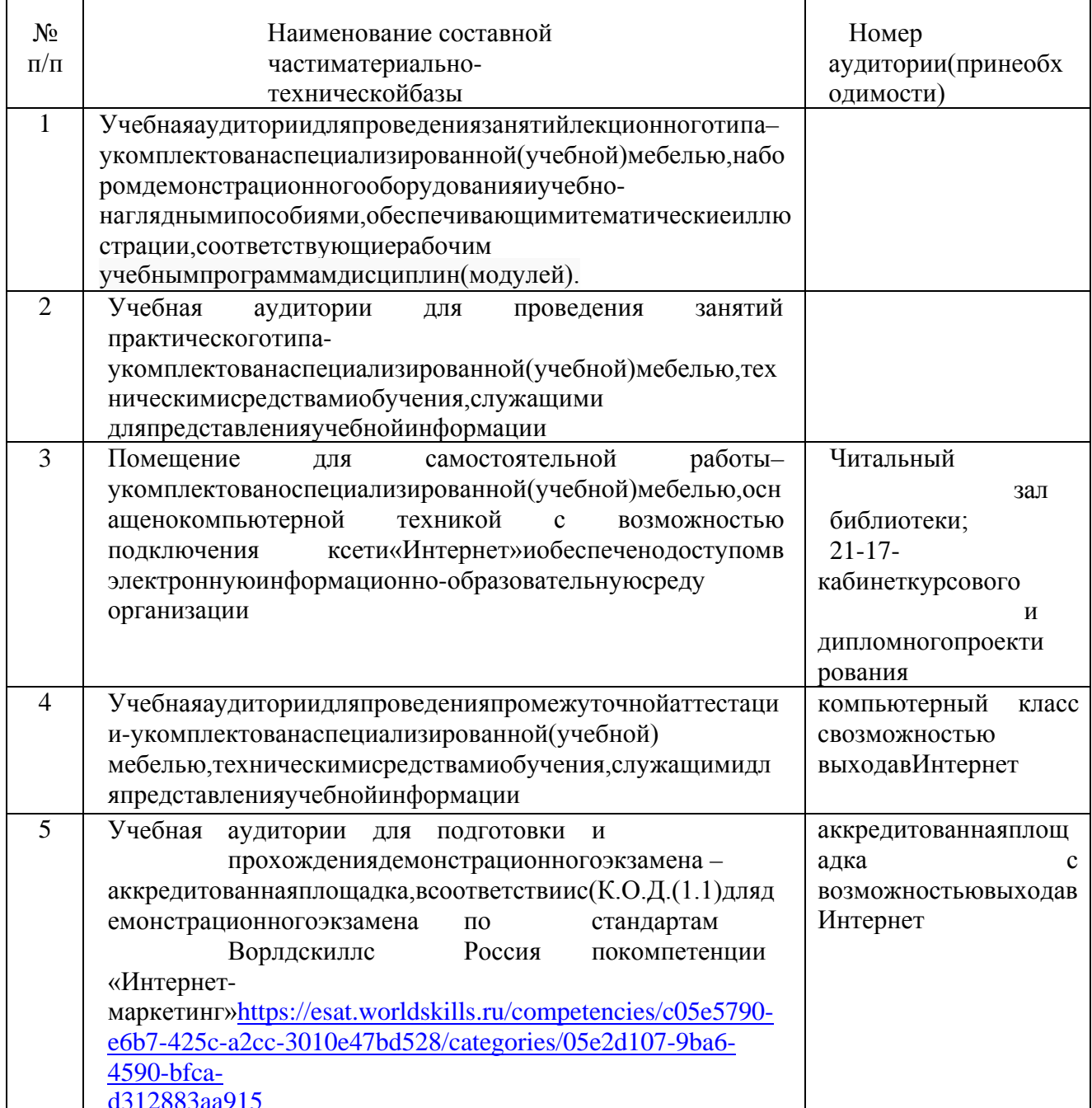

#### 10. Оценочныесредствадляпроведенияпромежуточной аттестации

10.1 Состав оценочных средств для проведения промежуточной аттестацииобучающихсяподисциплинеприведенвтаблице13.

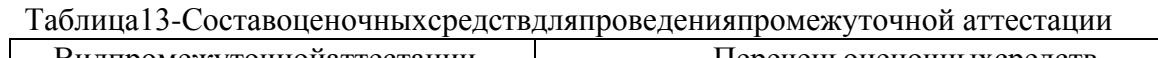

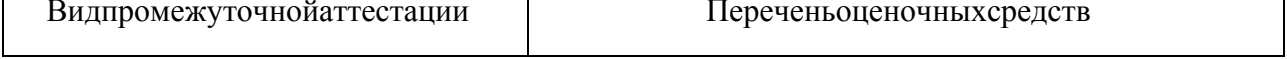

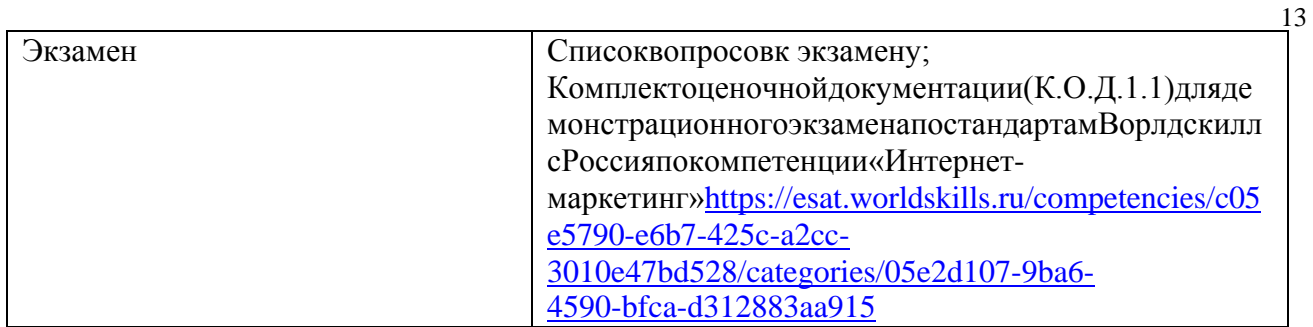

 $10.2$ Вкачествекритериевоценкиуровнясформированности(освоения) компетенцийоб учающимисяприменяется5-балльнаяшкалаоценкисформированностикомпетенций, которая приведена в таблице 14. В течение семестра может использоваться 100-балльная шкала модульно-рейтинговой системы Университета, правила использованиякоторой, установлены соответствующим локальным нормативным актомГУАП. Таблица14-Критерииоценкиуровнясформированностикомпетенций

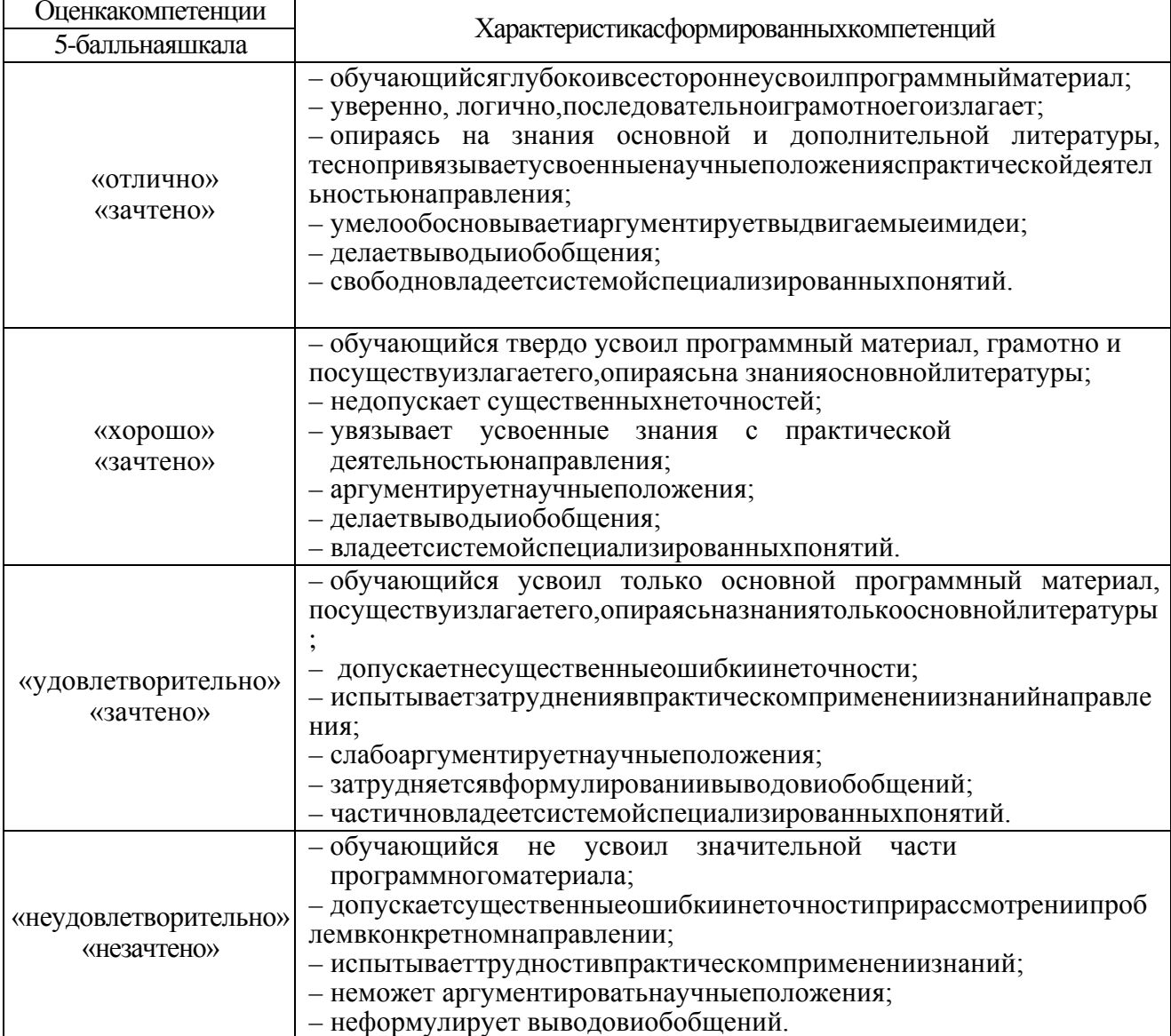

В качестве критериев оценки уровня сформированности (освоения) компетенций (частикомпетенции) обучающимися, сдающими экзамен в форме демонстрационного экзамена, применяются критерии установленные в комплекте оценочной документации  $(K.O.H.$ 

(1.1) длядемонстрационногоэкзаменапостандартам Ворлдскиллс Россияпокомпетенции «Интернет-маркетинг»https://esat.worldskills.ru/competencies/c05e5790-e6b7-425c-a2cc-3010e47bd528/categories/05e2d107-9ba6-4590-bfca-d312883aa915

Рекомендованная баллов методика перевода полученных  $\Pi 0$ результатам выполнениязаданиядемонстрационногоэкзаменаваттестационную оценкупоитогампрохожден ияэкзамена, представленавРДО ГУАП.СМК 3.78.

Типовые контрольные задания или иные материалы. 10.3 Вопросы для экзамена представленывтаблице15.

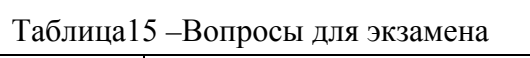

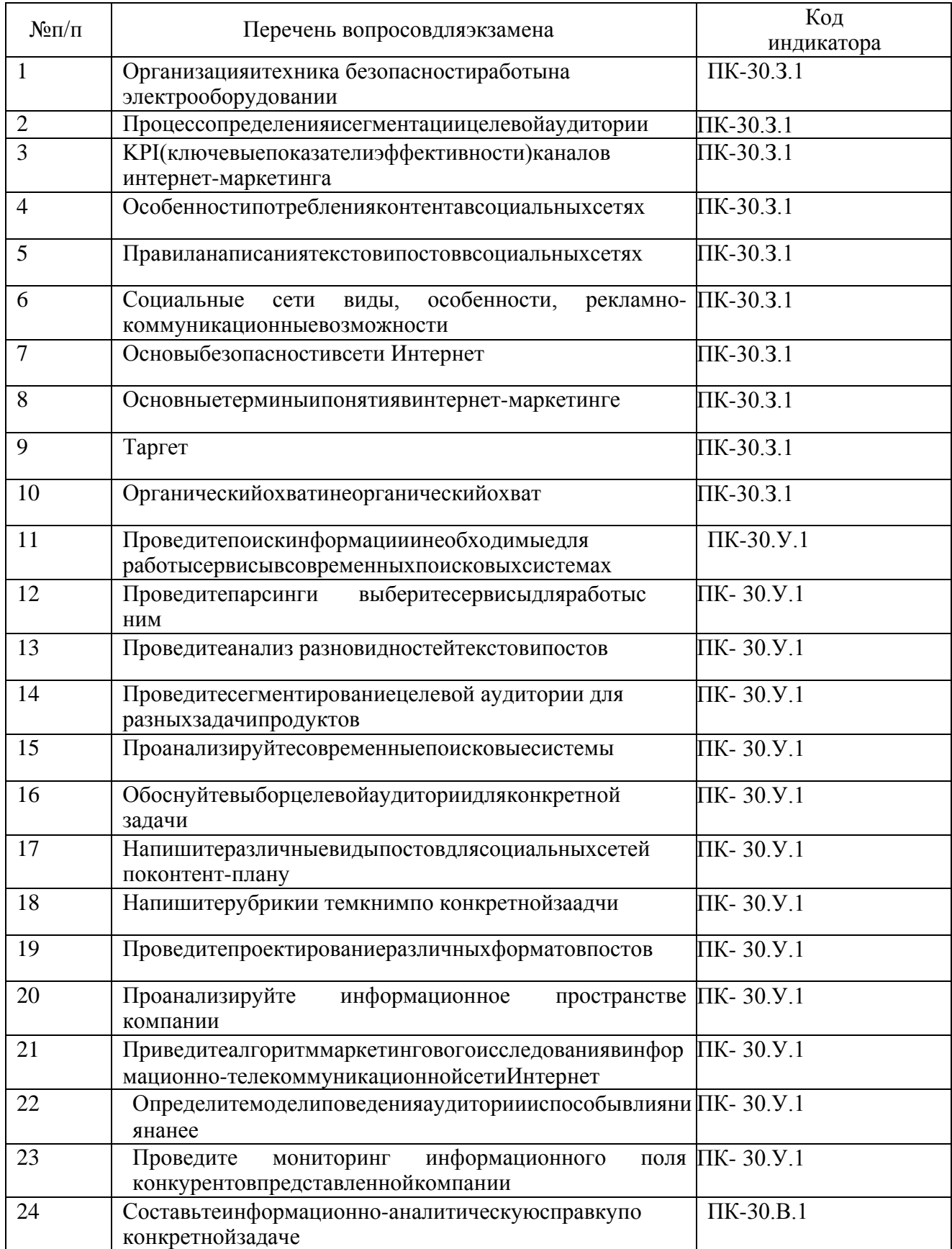

 $14$ 

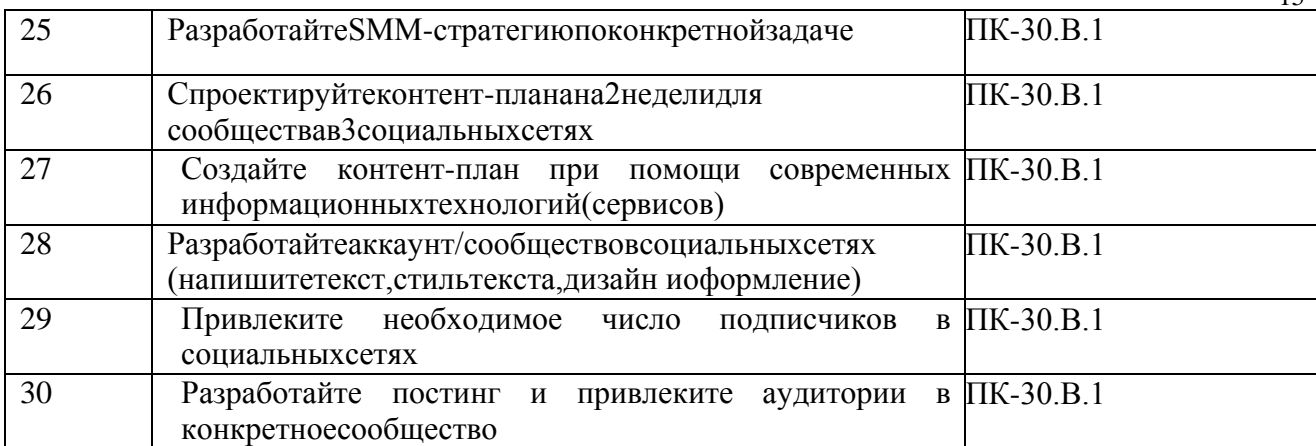

 $15$ 

Вопросы(задачи)длязачета / дифф.зачетавтаблица16.

Таблица16 - Вопросы(задачи) для зачета/дифф.зачета

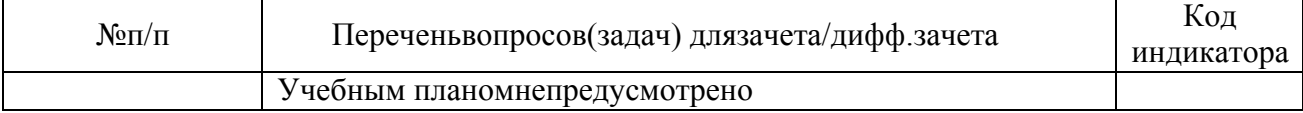

Переченьтемдлякурсовогопроектирования/выполнениякурсовойработыпредставленывт аблице17.

Таблица17-Переченьтемдлякурсовогопроектирования/выполнениякурсовойработы

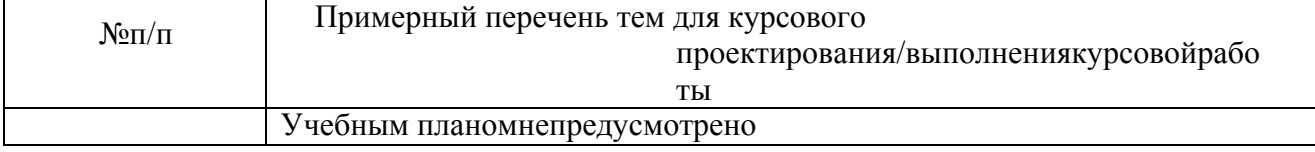

Вопросыдляпроведенияпромежуточной аттестации в идетестирования представлены втаб лине18.

Таблица18 - Примерный перечень вопросовдля тестов

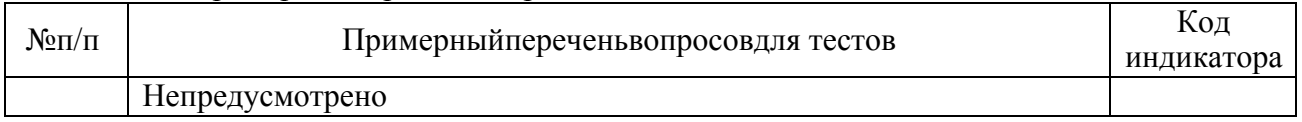

Переченьтемконтрольныхработподисциплинеобучающихсязаочнойформыобучения, пре дставленывтаблице19.

Таблица19 - Перечень контрольных работ

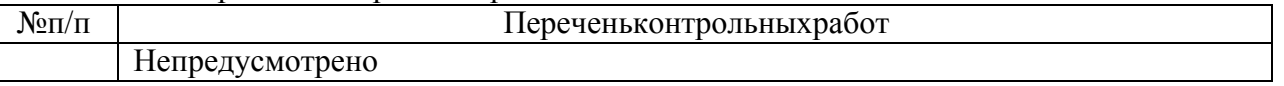

Примерныйпереченьзаданийдляобучающихся сдающихэкзаменвформедемонстрационн огоэкзамена, указанывкомплектеоценочной документации (К.О.Д. (1.1) для демонстрационногоэ кзаменапостандартамВорлдскиллсРоссияпокомпетенции

«Интернет-маркетинг» https://esat.worldskills.ru/competencies/c05e5790-e6b7-425c-a2cc-3010e47bd528/categories/05e2d107-9ba6-4590-bfca-d312883aa915

10.4 Методическиематериалы, определяющиепроцедурь оценивания индикаторов, харак компетенций, теризующих этапы формирования содержатся  $\mathbf{B}$ локальных нормативныхактахГУАП, регламентирующих порядоки процедурупроведенияте кущего контро ляуспеваемостиипромежуточной аттестации обучающихся ГУАП.

11 Методические указания для обучающих ся поосвоению дисциплины

 $11.$ 1Методические указания для обучающих ся поосвоению лекционного материала Основноеназначениелекционногоматериалалогическистройное системное глубокоеиясноеизложение учебногоматериала. Назначение совр еменнойлекцииврамках

дисциплиныневтом, чтобыполучитьвсюинформацию потеме, авосвоении фундаментальных проблем дисциплины, методов научного познания, индикатора «знать».

Вучебномпроцесселекциявыполняетметодологическую организационную и и формационную функции. Лекцияраскрываетпонятийныйаппаратконкретнойобластизнания, её проблемы, дает цельное представление о дисциплине, показывает взаимосвязь

сдругимидисциплинамиикомпетенциями.

Планируемыерезультатыприосвоенииобучающимся лекционного материала:

получение современных, целостных, взаимосвязанных знаний, уровень которых опред еляетсяцелевой установкой к каждой конкретной теме;

получение опытатворческой работы совместноспреподавателем;

- качеств, развитие профессионально-деловых любви  $\mathbf{K}$ предмету исамостоятельноготворческогомышления.
- появлениенеобходимогоинтереса, необходимогодля самостоятельной работы;  $\equiv$

получениезнанийосовременномуровнеразвитиянаукиитехникииопрогнозеихразвит иянаближайшиегоды;

научитсяметодическиобрабатыватьматериал(выделятьглавныемыслииположения, приходитькконкретнымвыводам, повторятьихвразличных формулировках);

получениеточногопониманиявсехнеобходимыхтерминовипонятий.

Лекционныйматериалможетсопровождатьсядемонстрациейслайдовииспользованиемраз даточногоматериалаприпроведениикороткихдискуссийобособенностяхприменения отдельных тематикподисциплине.

Структурапредоставлениялекционногоматериала: формулировкатемылекции; указание основных изучаемых разделовили вопросов и предполагаемых затрат времени наих изложение; изложение вводной части; изложение основной части лекции; краткие выводыпокаждомуизвопросов;заключение;рекомендации.

Алгоритмподготовки ипроведениялекционногозанятия.

-Сформулироватьцельлекционногозанятиясогласносодержанию РПД;

-Провести анализиндикатора:знать;

-Определитьэтапы занятиясраспределениемвремени:

-Спланироватьформыиметодыобучения;

-Применитьучебно-методический материал;

-Выбратьи/илиразработатьоценочныематериалыдляоценкиработыобучающихсяназанятии

11.2 Методические указания для обучающихся по прохождению практических занятийПрактическоезанятиеявляется однойизосновных форморганизации учебного

пронесса. заключающейся выполнении обучающимися пол руководством  $\overline{R}$ преподавателякомплексаучебныхзаданийсцелью усвоения научно-

теоретическихосновучебнойдисциплины, приобретения умений инавыков, опыта творческойдеятельности.

Цельюпрактическогозанятиядля обучающего ся является привитие обучающем сяумений и нав ыковпрактическойдеятельностипоизучаемойдисциплине.

Планируемыерезультатыприосвоенииобучающемся практическихзанятий:

закрепление, углубление, расширение идетализациязнаний прирешении конкретных з адач:

- познавательных способностей.  $\frac{1}{2}$ развитие самостоятельности мышления, творческой активности;
- овладениеновымиметодамииметодикамиизученияконкретнойучебнойдисциплины;
- выработка способности логического осмысления полученных знаний длявыполнениязаданий;
- обеспечениерациональногосочетанияколлективнойииндивидуальнойформобучени

Функции практическихзанятий:познавательная:развивающая:воспитательная.

Похарактерувыполняемыхобучающимсязаданийпопрактическимзанятиямподразделяют cя на: ознакомительные. проводимые  $\mathbf{c}$ целью закрепления конкретизацииизученноготеоретическогоматериала;аналитические, ставящиесвоейцелью полу чениеновойинформациинаосновеформализованныхметодов; творческие, связанные сполучение мновойинформациипутемсамостоятельновыбранныхподходовкрешениюзадач.

Формыорганизациипрактическихзанятийопределяютсявсоответствиисоспецифическим иособенностямиучебнойдисциплиныицелямиобучения. Онимогутпроводиться: винтерактивно йформе(решениеситуационныхзадач,занятияпомоделированию реальных условий, деловые игры, игровое проектирование, имитационныезанятия, выездные занятия в организации (предприятия), деловая учебная игра, ролевая игра, психологический тренинг, кейс, мозговой штурм, групповые дискуссии); в не интерактивной форме (выполнение упражнений, решение типовых задач, решение ситуационных задач идругое).

Методика проведения практического занятия может быть различной, при этом важнодостижениеобщейцелидисциплины.

Требованиякпроведению практических занятий

Вводнаячастьобеспечиваетподготовкустудентовквыполнению практической работы. B ее состав входят: формулировка темы, цели и задач занятия, обоснование егозначимости в профессиональной подготовке студентов; рассмотрение связей данной темы сдругими изложение теоретических основ работы; темами курса; характеристика состава иособенностей заданий работы и объяснение подходов (методов, способов, приемов) к ихвыполнению; характеристикатребованийкрезультатуработы; вводныйинструктажпотехнике безопасностиприэксплуатациитехническихсредств; проверкаготовностистудентов  $\overline{\mathbf{K}}$ выполнению заланий работы<sup>.</sup> пробное выполнение заланий пол руководствомпреподавателя; указания  $\Pi$ <sup>O</sup>

самоконтролюрезультатоввыполнениязаданийстудентами.

Основная часть предполагает самостоятельное выполнение заданий студентами. Можетсопровождаться: дополнительными разъяснениями по ходу работы; устранением трудностейпривыполнениизаданийработы; текущим контролемиоцен койрезультатовработы; п оддержаниемврабочемсостояниитехническихсредств;ответаминавопросыстудентов.

Заключительная итогов часть солержит: полвеление обших (позитивных. негативных)занятия; оценку результатовработы отдельных студентов; ответы на вопросы студентов; выдачу рекомендаций по улучшению показателей работы и устранению пробелов в системезнаний и умений студентов; сбор отчетов студентов по выполненной работе для проверкипреподавателем; изложение сведений оподготовке квыполнению следующей работы, вч астности, оподлежащейизучению учебной литературе.

Алгоритмподготовки ипроведенияпрактическогозанятия.

-Сформулироватьцельпрактическогозанятиясогласносодержанию РПД;

-Провестианализиндикаторов: уметьивладеть;

-Определить этапы занятия сраспределением времени;

- Спланироватьформыиметодыобучения;

- Применитьучебно-методическийматериал;

-Выбратьи/или разработать оценочные средствадля оценки работы обучающихсяназанятии.

С практическими заданиями можно ознакомится в учебном пособии: Ястребов А.П., Рудакова Л.В. Интернет – маркетинг / Ястребов А.П. – СПб: РИЦ ГУАП, 2021. – 123 с. http://lib.aanet.ru/jirbis2/index.php?option=com\_irbis&view=irbis&Itemid=418

### Примеры практических

#### заданийЗадание 1

Заказчик—частнаямузыкальнаяшкола«Музыкант». Частнаямузыкальнаяшкола «Музыкант»прекрасноподойдетдлявсехтех, ктохочетстатьмузыкантом, внезависимостиотвоз растаиуровняподготовки. Ведьмузыкальное обучение зависиттолько

отВашегоупорстваижелания, авостальномпомогутнашипреподаватели. ВШколе

«Музыкант» помогают начать обучения, продолжить его и поддерживать уже имеющийсяхороший уровень. Занятия ведутся индивидуально, возраст от 7 до 30 лет. Необходимопродвинутьбрендиегопродукцию на региональноми федеральному ровне.

 $\mathbf{1}$ . Найдитенеменее 5 аналогичных проектов, составиваналитическую справку, вкото ройбудетпроведенанализпроектовнеменеечемпо5критериям(цена, коммуникации, целеваяауд итория, товар/услуга, месторасположение).

 $\mathcal{D}_{\alpha}$ Составьтетаблицусравнительногоанализааналогичных проектов, наоснованиик оторойслелатьнеменее5выводов.

Выявите страницы/аккаунты этих проектов, проведите сравнительный 3. анализ, наосновании котороготакжес делать неменее 5 выводов.

#### Залание2

Заказчик - Общество по борьбе с онкологическими заболеваниями «Надежда». Онопроводитрекламно-

информационную кампанию, призванную информировать людей оповышенном рискеза болева нияракомкоживрезультатечрезмерногопребываниянасолнце. Предполагается чтовходекампа ниилюбителизагараполучатинформацию

оспособахпрофилактикизаболевания. Необходимопродвинутьданную рекламно-

информационную кампанию на региональномифедеральномуровне.

Составитьаналитическуюзаписку, вкоторой содержатся следующие пункты:

 $\mathbf{1}$ . Определениеиописаниецелевойаудитории.

 $\overline{2}$ . Выборсоциальныхсетейвсоответствиисцелевойаудиториейдляпродвиженияио боснованиеэтоговыбора.

 $\mathcal{R}$ Стратегияпродвижениявсоответствиесцелевойаудиториейпонаправлениям: це ли;задачидлядостижениякаждойцели;характеристикацелевойаудиториидлятаргета;основная идеявконтенте;рубрикатор;стильтекста;дизайниоформление;темыиформатпоста;определить социальныесетидляпродвиженияиобосноватьих.

#### ЗаданиеЗ

Крупная «Золото фирма Востока», производящая кофе рассматривает возможностьвыхода своих марок кофе на рынки южных стран. Маркетинговые исследования показали, что значительная часть населения этих стран сосредоточена в крупных перенасыщенныхтранспортом городах и испытывает постоянные стрессы. Температура южныхстранахдостигаетдо40градусовжары. Врекламновоздуха  $\overline{B}$ информационномпосылеподчеркивается вкус кофе, его аромат и свойства, стимулирующие жизненную активностьлюдей.

Написать рекламно - информационные тексты для следующих видов постов; поствызов;пост«закулисами»;вдохновляющийпост;пост-ответ;пост-статистика;постцитатник; пост-конкурс; пост-обсуждение.

#### Залание4

Компания «Лаки» продает кухни и встраиваемую бытовую технику в разных странахмира. Однаизпоследних новинок компаниими кроволновая печь, которая называется «Хрустящаяволна». Эта печьделаетпродуктыхрустящими, проста в использовании иудобна, стоимость 500 долларов. Продажи микроволновой печи предполагалась в Европе, апотомвСШАидругихстранах.

Составить контент-планна 2 недели, поустановленному образцу (таб.9.1).

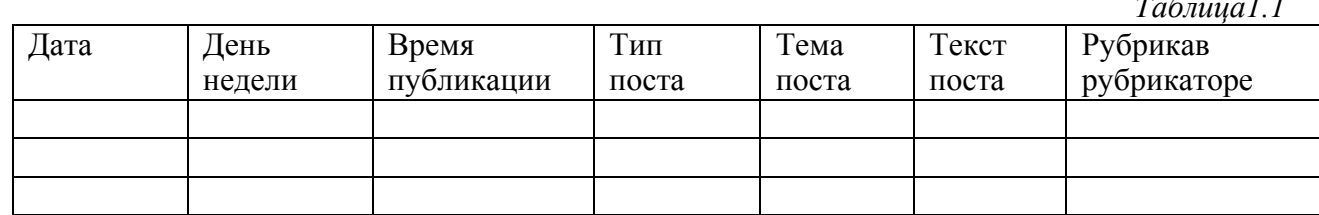

Оцените правильность выбора сети Интернет как средство распространения рекламыдлярекламированияхлебобулочныхизделий.

#### **Залание6**

Российское рекламно-информационное агентство «XXX» решило сосредоточить своиусилия на международном рынке рекламы. Руководство агентства понимает, что междуамериканскихиазиатскихкомпанийсуществуетразличиявкультуреименталитете, котор оевлияетнапокупательскоеповедение. Отношение американской и японской компании  $\mathbf{K}$ следующим вопросам разное: ориентация на время; принятие решения однимчеловеком или большинства; достижения правило ориентация на результата; ориентация надействие; длительностьиглубинаделовогосотрудничества.

Создайтенеменее 3 рекламных модулей с 3 вариантами креатива каждый для американских компаний. азиатских  $\overline{B}$ котором предлагаются рекламно- $\boldsymbol{\mathsf{u}}$ информационные услугироссийского агентства «XXX».

#### Залание8

Крупныйрекламодательпроситразработать эффективную маркетинговую коммуникаци ю для нового продукта - компьютерной программы для детей в возрасте от 3до5лет, обучающей основам орфографии исчета. Приэтом особоевним аниереклам одатель просит уделить не простопродвижению самоготовара, а всей товарноймарки.

1. Создайтестраницу/группувсоциальнойсети. учитывая правиласоздания групп/страни цбренда.

2. Создайтелост-

приветствиеиопубликоватьеговсоциальнойсети, закрепиввверхустраницы/группы.

3. Привлекитенеменее 10подписчиковна созданную страницувсети.

#### Залание9

Собрать статистику по странице: количество постов в день; количество подписчиковнаначалоотчетногопериода; количествоподписчиковнаконецотчетногопериода; количество лайков; количество репостов; количество комментариев; количество ответов накомментарии.

#### Залание10

Составьтеинформационно-

аналитическуюсправку, вкоторой будетпредставленпроектприсутствия объектав информационномпространствезапериод 2019-2021 г. наоснове данных из поисковых систем, включая: выявление целевой аудитории; формированиетеговдлямониторингаврамкахпоставленнойтемы; анализпубликацийнаинтернет -ресурсах (например, СМИ, форумы, тематические сайты); анализ социальных сетей объекта;экспертная оценка полученной информации; предложения для дальней шейразработки S MM

-стратегии.

11.3 Методические указания для обучающих ся попрохождению самостоя тельной работы

Входевыполнениясамостоятельнойработы, обучающийсявыполняетработупозаданию ип риметодическомруководствепреподавателя, нобезегонепосредственногоучастия.

изучения Обучающийся самостоятельно Проводить теоретического материала порекомендуемойлитературе, представленной втаблице8.

Дляобучающихсяпозаочнойформеобучения, самостоятельнаяработаможетвключатьвсеб яконтрольную работу.

Впроцессевыполнениясамостоятельнойработы, уобучающегосяформируетсяцелесообраз ное планирование рабочего времени, которое позволяет им развивать умения инавыки в усвоении  $\mathbf{M}$ систематизации приобретаемых знаний, обеспечивает высокий уровеньуспеваемости в период обучения, помогает получить навыки повышения профессиональногоуровня.

Методическими материалами, направляющими самостоятельную работу обучающихсяявляются:

учебно-методическийматериалподисциплине;

методические указания по выполнению контрольных работ (для обучающихся  $\equiv$ позаочнойформеобучения).

11.4 Методические указания ДЛЯ обучающихся  $\Pi$ <sup>O</sup> прохождению текущего контроляуспеваемости.

Текущийконтрольуспеваемостипредусматриваетконтролькачествазнанийобучающихс я осуществляемоговтечение семестра с целью оценивания хола освоениялисциплины.

Текущий контрольподисциплине«Интернет-

маркетинг» осуществляется всоответствии стребованиями Положений «Отекущем контролеусп еваемостиипромежуточной аттестации студентови аспирантов ГУАП, обучающих ся пообразов ательнымпрограммамвысшегообразования».

Требования  $\mathbf{K}$ провелению текушего контроля успеваемости:  $\overline{\mathbf{K}}$ моменту проведениятекущегоконтроляуспеваемости(8неделяобучения) должнобыть выполнено3прак тические работы, проведенустный опрос. №1.

Вопросыдля устного опроса №1:

-Общие правилабезопаснойработына электрооборудовании

-Анализаинформационногопространствакомпаниииконкурентов

-Функционирование Интернетавсовременномобществе

-Коммуникационноевзаимодействиевинтернет-среде

-Основные терминыипонятиявинтернет-маркетинга

-Анализконкурентов

-Мониторингинформационногополяконкурентов

-Выявлениецелевой аудитории ихарактеристикпотребителей

- Теория и практика проведения маркетинговых исследований винформационнотелекоммуникационнойсетиИнтернет

-Информационно-аналитическаясправка

-Информационныетехнологии, используемыевинтернет-маркетинге

 $-KPI$ 

-Веб-аналитика ивебстатистика

-Выборсервисоввсовременныхпоисковыхсистемах

-Парсингисервисыдляработысним

-Анализсовременныхпоисковыхсистем

 $-Taprer$ 

моменту Требования  $\overline{\mathbf{K}}$ проведению текущего контроля успеваемости:  $\overline{\mathbf{K}}$ проведениятекущегоконтроляуспеваемости(17неделя обучения) должно быть выполнено посл едующие 3практические работы, проведенустный опрос. №2.

Вопросыдля устного опроса №2:

-Организацияпроцессов в интернет-маркетинге

-Особенностисозданиястратегияпродвижениявсоциальных сетях(SMM)

-Социальные сетивиды, особенности, рекламно-коммуникационные возможности

-Подборплощадок дляразмещениямедийныхрекламныхматериалов

-Подготовкаконтента

-SMM-стратегия

-Постингиегорольвсоциальныхсетях

-Способыпривлечениеподписчиков

-Спецификанаписаниятекстадлясоциальныхсетей

-Особенностиработысцелевойаудиторией

-Правила написанияпостовдлясоциальныхсетей

-Видыпостов

-Правиларазработкиконтент-плана

-Контент-план

 $\overline{\mathbf{M}}$ 

-Спецификасозданияконтент-планаприпомошисовременныхинформационныхтехнологий

При необходимости, вопросы для проведения устного опроса при текущем контролеуспеваемости можно дополнить из пункта «Вопросы» учебного пособия: Ястребов А.П., Рудакова Л.В. Интернет – маркетинг / Ястребов А.П. – СПб: РИЦ ГУАП, 2021. – 123 с. -http://lib.aanet.ru/jirbis2/index.php?option=com irbis&view=irbis&Itemid=418

Метолы проведения текущегоконтроля успеваемости: устные опросы Ha занятиях(№1и№2), выполнения6практическихработ.

Результатытекущегоконтроляуспеваемостиучитываютсяприпроведениипромежуточно йаттестациииявляются основанием для допуска студентов кпромежуточной аттестации.

11.5 Методические указания для обучающих ся попрохождению промежуточной аттестаци

Промежуточная аттестация обучающих сяпредусматривает оценивание промежуточных иокончательных результатовобученияподисциплине. Онавключаетвсебя:

экзамен - форма оценки знаний, полученных обучающимся в процессе изучениявсей лиспиплины или ее части. навыков самостоятельной работы, способности применять

ихдлярешенияпрактическихзадач. Экзамен, какправило, проводитсявпериодэкзаменационнойс ессииизавершается аттестационной оценкой «отлично», «хорошо»,

«удовлетворительно», «неудовлетворительно».

Требованиякпроведениюпромежуточнойаттестации: кмоментупроведенияпромежуточн ойаттестациидолжныбытьвыполнены6практическихработ, пройдены2устныхопроса.

Методпроведенияпромежуточной аттестации:экзамендлядисциплины.

Экзамен в форме демонстрационного экзамена проводится в соответствии скомплектомоценочнойдокументации(К.О.Д.(1.1) для демонстрационного экза менапостанлартам Ворлдскиллс Россия по компетенции«Интернет-

маркетинг»содержащемпримерные оценочные материалы,

Hahttps://esat.worldskills.ru/competencies/c05e5790размещенным e6b7-425c-a2cc-3010e47bd528/categories/05e2d107-9ba6-4590-bfca-d312883aa915

# Листвнесения измененийврабочуюпрограммудисциплины

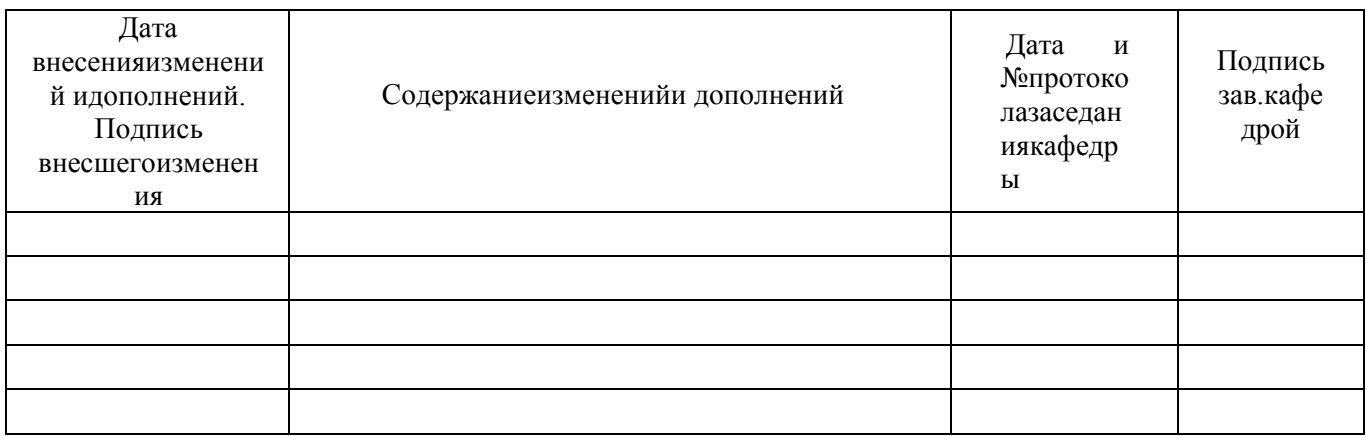